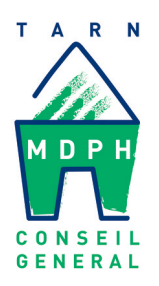

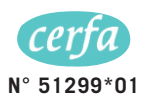

# « Nous sommes là pour vous aider ! »

# **NOTICE EXPLICATIVE** DU FORMULAIRE DE DEMANDE(S)

auprès de

LA MAISON DÉPARTEMENTALE DES PERSONNES HANDICAPÉES (MDPH)

Ce document, utilisable pour exprimer un grand nombre de demandes précises, vous permet de formuler vos attentes et vos besoins en lien avec votre situation de handicap ou celle de votre enfant :

- · pour une première demande
- · pour un réexamen si la situation a évolué
- pour un renouvellement, de préférence 6 mois avant la date d'échéance afin d'éviter une rupture de droit.

Les sigles utilisés dans ce formulaire sont développés dans le glossaire figurant au dos de cette notice. Par ailleurs, n'hésitez pas, pour compléter ce formulaire, à faire appel aux services de votre MDPH qui seront en mesure de vous informer sur les différentes prestations.

Pour remplir ce formulaire, merci d'écrire en LETTRES MAJUSCULES et de cocher les cases nécessaires. Veillez à bien indiquer en haut de chaque page les nom et prénom de la personne concernée.

Un dossier bien rempli et complet facilitera le traitement de votre demande.

Ce formulaire, accompagné des pièces iustificatives, est à retourner rempli à l'adresse suivante :

# **MDPH du Tarn BP 10055** 81027 ALBI Cedex 9

Horaires d'ouverture de la MDPH au public :

Lundi à vendredi :

9h00 à 12h00 13h30 à 17h00

# Plan d'accès :

**MDPH du Tarn** 221 av. A. Thomas 81000 ALBI

• Arrêt de bus « Place Péret » Ligne B1

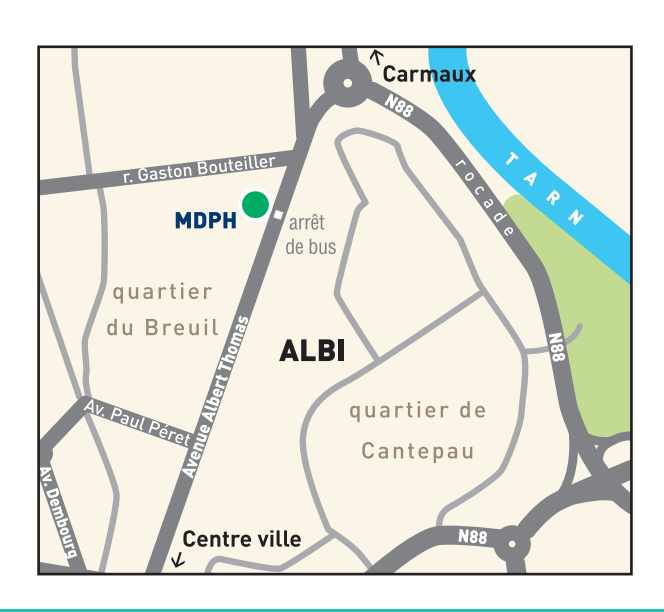

# **Pour contacter la MDPH:**

- · Téléphone : 05 63 43 32 40
- $\bullet$  Fax : 05 63 54 13 22
- Courriel: mdph.accueil@cq81.fr

## **Explications utiles pour remplir les rubriques A à A9**

Les rubriques A à A4 sont obligatoires.

Si vous faites uniquement une demande de cartes, vous n'avez pas besoin de remplir les rubriques de A5 à A9.

#### **Rubrique A2 : « Adresse actuelle de l'enfant ou de l'adulte concerné par la demande »**

Correspond au lieu de vie habituel de la personne (domicile ou établissement).

#### **Rubrique A4 : « Représentant légal (pour les adultes - le cas échéant) »**

Le représentant légal (tuteur et curateur) pour les adultes sous protection juridique est désigné par le juge des tutelles.

#### **Rubrique A5 : « Identification de l'organisme payeur de prestations familiales »**

Cette information permet d'identifier l'organisme qui versera l'AAH ou l'AEEH.

#### **Rubrique A6 : « Situation familiale de l'enfant ou de l'adulte concerné par la demande »**

« Conjoint » dans la formule « Si vous êtes en couple, précisez l'identité du conjoint», désigne la personne avec qui vous êtes marié ou non marié (pacs, concubinage, vie maritale).

#### **Rubrique A7 : « Situation professionnelle de l'adulte concerné ou ayant la charge de l'enfant »**

Si vous êtes salarié (y compris en apprentissage) ou stagiaire, n'oubliez pas d'indiquer le nom et adresse de l'employeur ou de l'organisme de formation.

**Rubrique B : « Expression des attentes et besoins de la personne concernée – (projet de vie) »** Rappel : n'hésitez pas, pour rédiger cette rubrique, à faire appel aux services de votre MDPH.

#### **Rubrique C : « Demande d'Allocation d'Éducation de l'Enfant Handicapé et son complément »**

L'AEEH et le cas échéant son complément peuvent être versés au parent ou à la personne qui s'occupe d'un enfant de moins de 20 ans en situation de handicap.

L'allocation de base peut être augmentée d'un complément en fonction des besoins évalués par l'équipe pluridisciplinaire de la MDPH.

À noter : Vous pouvez également demander pour votre enfant la PCH (rubrique F). Après évaluation de la situation et des besoins de votre enfant, la MDPH vous communiquera un plan personnalisé de compensation qui précisera, si vous avez demandé la PCH et que vous y avez droit, les montants respectifs de chacune des deux prestations. Vous pourrez alors choisir sur cette base, celle qui vous convient le mieux.

# **Rubrique D : « Demande relative à un parcours de scolarisation et/ou de formation avec ou sans accompagnement par un établissement ou service médico-social »**

Le parcours de scolarisation et/ou de formation de l'enfant ou du jeune adulte en situation de handicap peut être mis en œuvre dans un établissement scolaire, dans un établissement ou service médico-social, dans un établissement sanitaire (cf. liste en page 4).

Le parcours s'organise alors totalement, partiellement ou en alternance sur ces types d'établissements.

C'est dans cette rubrique que vous pouvez indiquer vos demandes d'aménagement scolaire, de matériel pédagogique, transports scolaires, auxiliaire de vie scolaire…

#### **Rubrique E : « Demande de cartes »**

La mention « besoin d'accompagnement » peut être portée sur la carte d'invalidité pour :

- un enfant ayant droit au complément d'AEEH
- un adulte bénéficiaire d'une PCH « Aide Humaine » ou d'une ACTP ou d'une MTP ou d'une APA

# **Rubrique F : « Demande de prestation de compensation »**

Cette demande permet l'examen des besoins de compensation des conséquences du handicap :

- Aides humaines exemples : prise des repas, aide à la toilette…
- Aides techniques exemples : fauteuil roulant, télé agrandisseur, prothèses auditives…
- Aménagement du logement exemples : transformation d'une baignoire en douche, plate-forme élévatrice, élargissement de porte, flash lumineux
- Pour le déménagement exemple : participation aux frais de déménagement pour un logement mieux adapté si les travaux dans le logement actuel sont trop coûteux ou impossibles…
- Aménagement du véhicule exemple : adaptation du poste de conduite
- Surcoûts liés aux transports
- Charges spécifiques ou exceptionnelles exemples : protections pour incontinence, réparation matériel…
- Aide animalière exemple : frais d'entretien pour un chien d'assistance éduqué…

#### Droit d'option

Si vous êtes bénéficiaire de l'Allocation Compensatrice (ACTP ou ACFP), vous pouvez demander la PCH. Un comparatif de vos droits sera établi par la Maison départementale et vous pourrez choisir, sur cette base :

- soit de conserver votre allocation compensatrice
- soit d'opter pour la PCH, si votre situation vous permet d'en bénéficier

Si vous n'exprimez aucun choix, vous serez présumé vouloir bénéficier de la PCH. Attention : le choix pour la PCH est définitif

# **Rubrique G : « Affiliation gratuite d'un aidant familial à l'assurance vieillesse »**

L'aidant familial qui peut être affilié est une personne qui s'occupe de façon permanente de la personne adulte handicapée vivant à domicile. Il doit avoir un lien de parenté avec la personne handicapée ou avec le conjoint de celle-ci (qu'ils soient mariés ou non).

# **Rubrique H : « Demande d'Allocation aux Adultes Handicapés et son complément de ressources »**

Vous pouvez demander à la fois l'AAH et le complément de ressources.

Les indications concernant les revenus permettent à l'organisme de prestations familiales d'étudier vos droits.

#### **Rubrique I : « Demande relative au travail, à l'emploi et à l'orientation professionnelle »**

Cette rubrique permet la Reconnaissance de la Qualité de Travailleur Handicapé et l'orientation professionnelle vers :

- le marché du travail (accompagnement par le Service Public de l'Emploi et Cap Emploi)
- le milieu protégé ESAT
- une formation en CRP qui peut, éventuellement, ouvrir droit à une prime de reclassement

# **Rubrique K : « Procédure simplifiée »**

Si vous souhaitez être reçu par la CDAPH, cochez « NON » à la rubrique « souhaitez vous bénéficier d'une procédure simplifiée ».

#### **Rubrique L : « Pièces à joindre à votre demande »**

Joignez à ce formulaire l'ensemble des pièces demandées pour faciliter le traitement de votre dossier, notamment le certificat médical sous pli cacheté.

# **Merci de dater et signer votre demande en page 8 du formulaire**

#### GLOSSAIRE DES SIGLES UTILISES DANS LE FORMULAIRE

#### SIGLES SIGNIFICATION

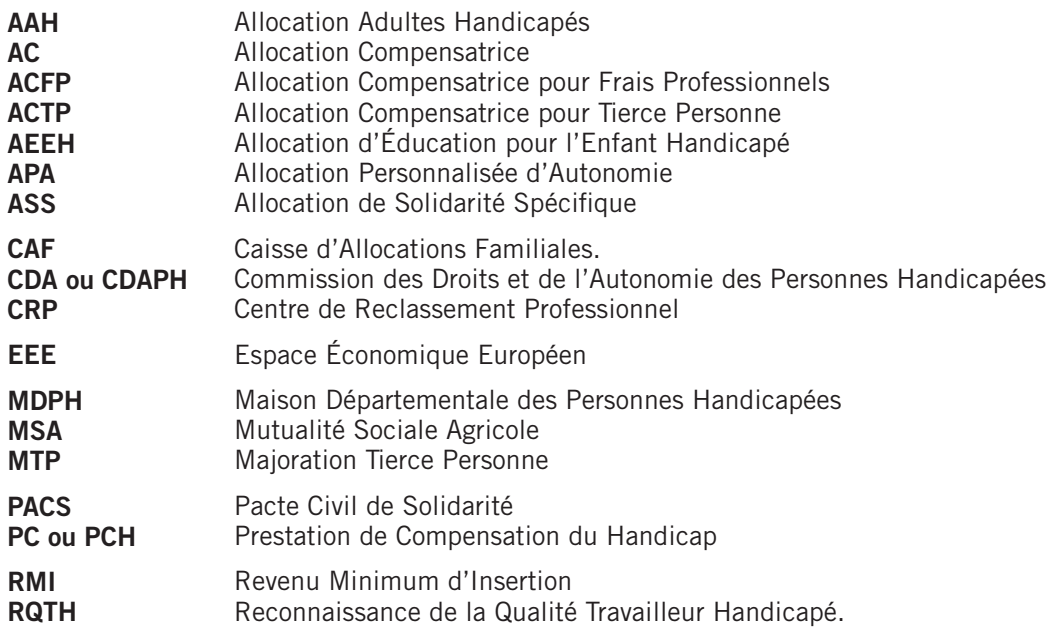

Établissements et Services médico-sociaux, Établissements sanitaires et Établissements scolaires

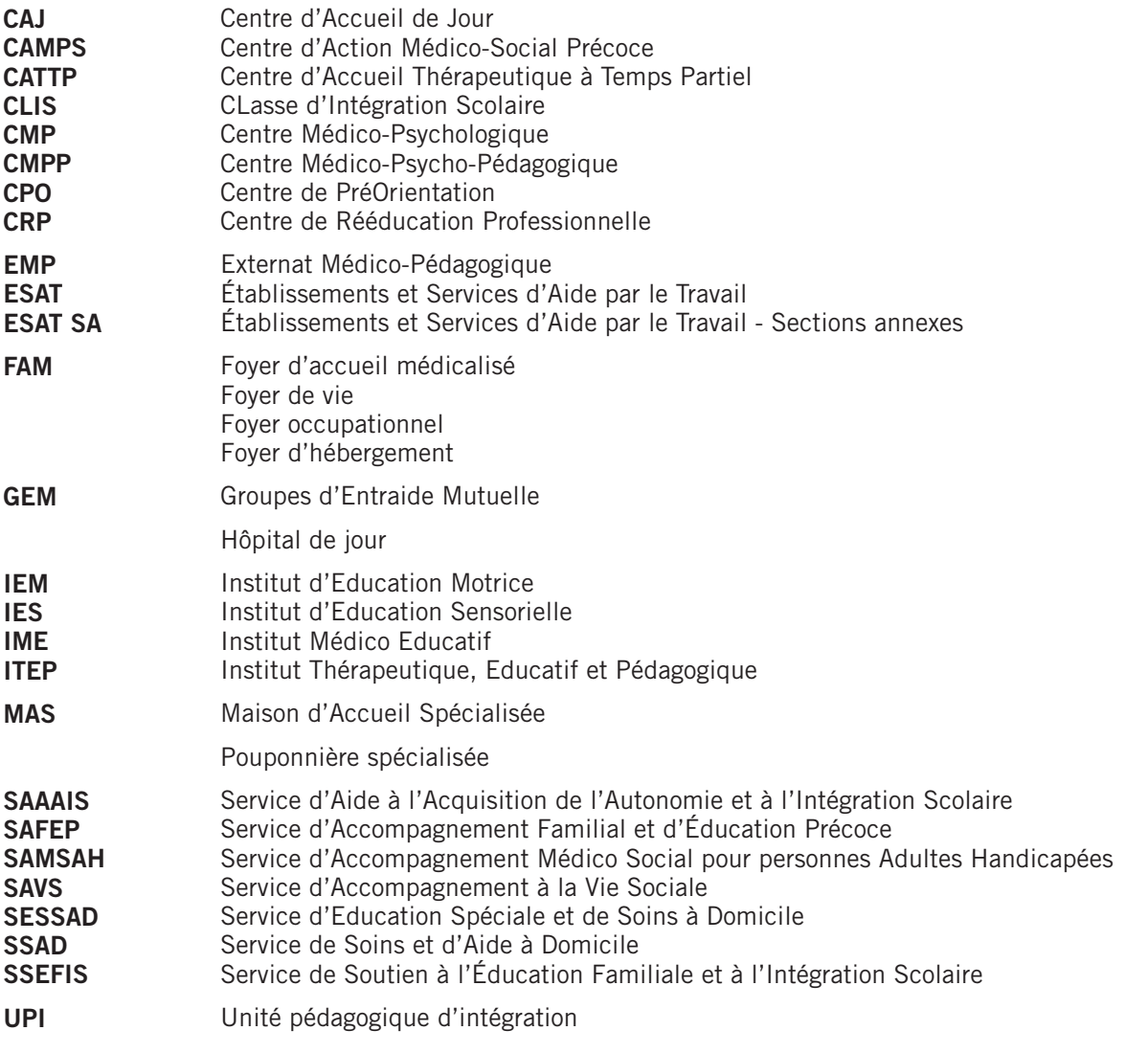